МКОУ «Травянская средняя общеобразовательная школа»

Парадеева Е.И.

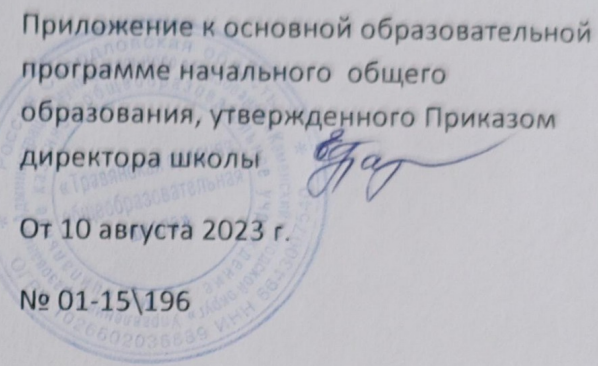

# Рабочая программа по внеурочной деятельности

# «Информатика и конструирование»

Направленность: техническая

Составитель:

Цыпуштанова Екатерина Николаевна,

Учитель информатики

с. Травянское 2023-2024

#### **Пояснительная записка**

Рабочая программа соответствует:

1. учебнику «Ступеньки к информатике», 2 класс (А.В. Ломаковская, Г.О. Проценко, И.Я. Ривкинд, Ф.М. Ривкинд),2012

2.учебнику «Ступеньки к информатике»., 3 класс (Ломаковская А.В., Проценко Г.А., Ривкинд И.Я., Ривкинд Ф.М), 2013.

3. учебнику «Информатика»., 4 класс (Ломаковская А.В., Проценко Г.А., Ривкинд И.Я., Ривкинд Ф.М),2015.

4. учебно – методическому комплекту по информатике для 1-4 класса.

Основной **целью** изучения информатики в начальной школе является формирование у учащихся основ ИКТ-компетентности. Это и является определяющим фактором в определении основных **задач** курса:

 формирование общих представлений об информационной картине мира, об информации и информационных процессах как элементах реальной действительности;

ознакомление с базовой системой понятий информатики;

развитие способностей ориентироваться в информации разного вида;

 развитие способностей ориентироваться в элементах алгоритмической деятельности;

развитие образного и логического мышления;

 строить простейшие информационные модели и использовать их при решении учебных и практических задач, в том числе при изучении других школьных предметов;

освоение знаний, составляющих основу информационной культуры;

 овладение умениями использовать компьютерную технику для работы с информацией в учебной деятельности и повседневной жизни;

 воспитание интереса к информационной и коммуникационной деятельности, этических норм работы с информацией, бережного отношения к техническим устройствам.

 овладение способами и приемами поиска, получения, представленияинформации, в том числе информации, представленной в виде текста, таблицы,диаграммы, совокупности и т.п.;

 овладение основами работы за компьютером и в программах офисного приложения;

 овладение умениями использовать средства ИКТ для решенияинформационных задач;

 формирование у учащихся коммуникационной компетентности, связанной с приемом и передачей информации.

## **Основное содержание программы**

### **2 класс**

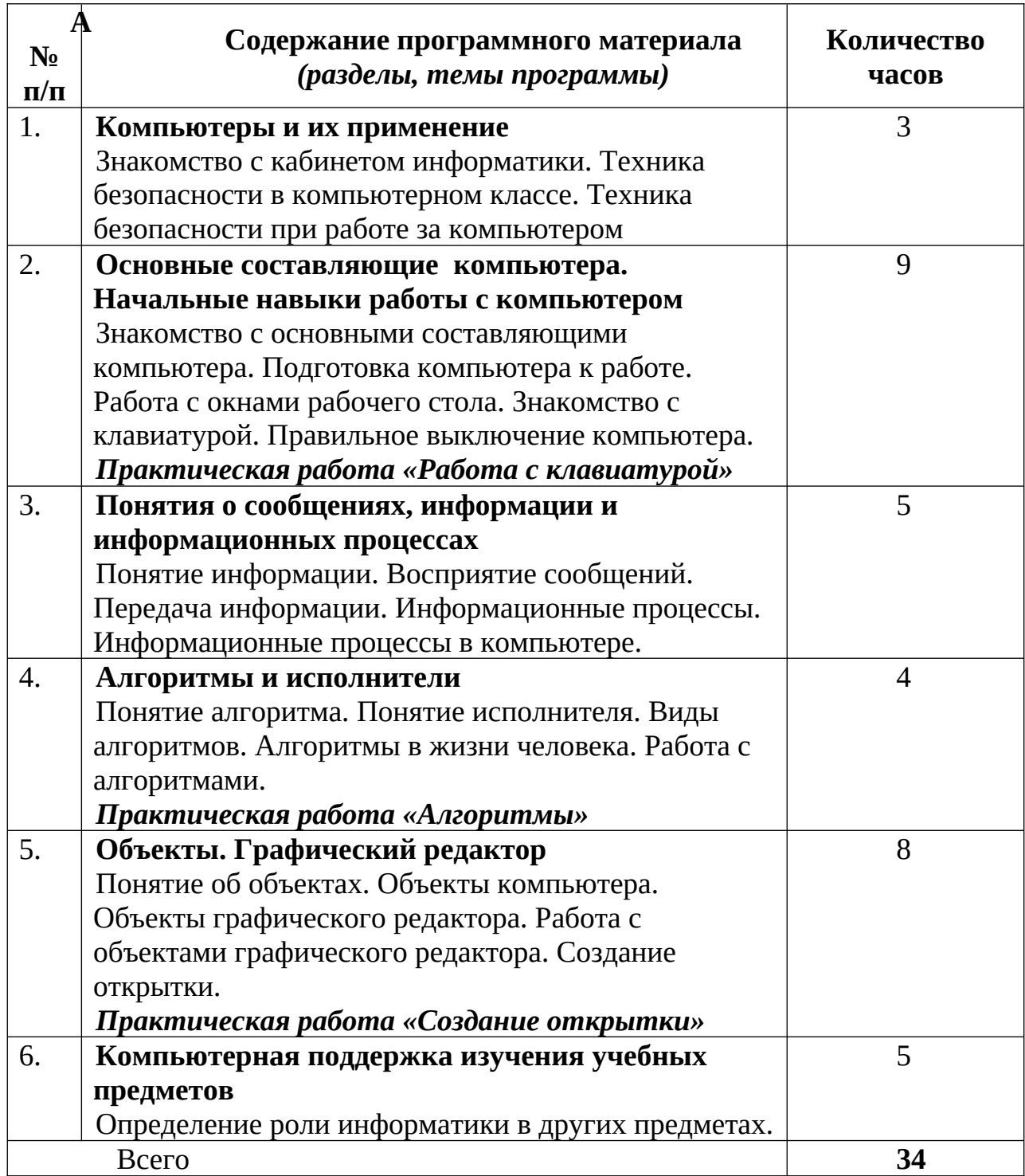

## **Основное содержание программы**

### **3 класс**

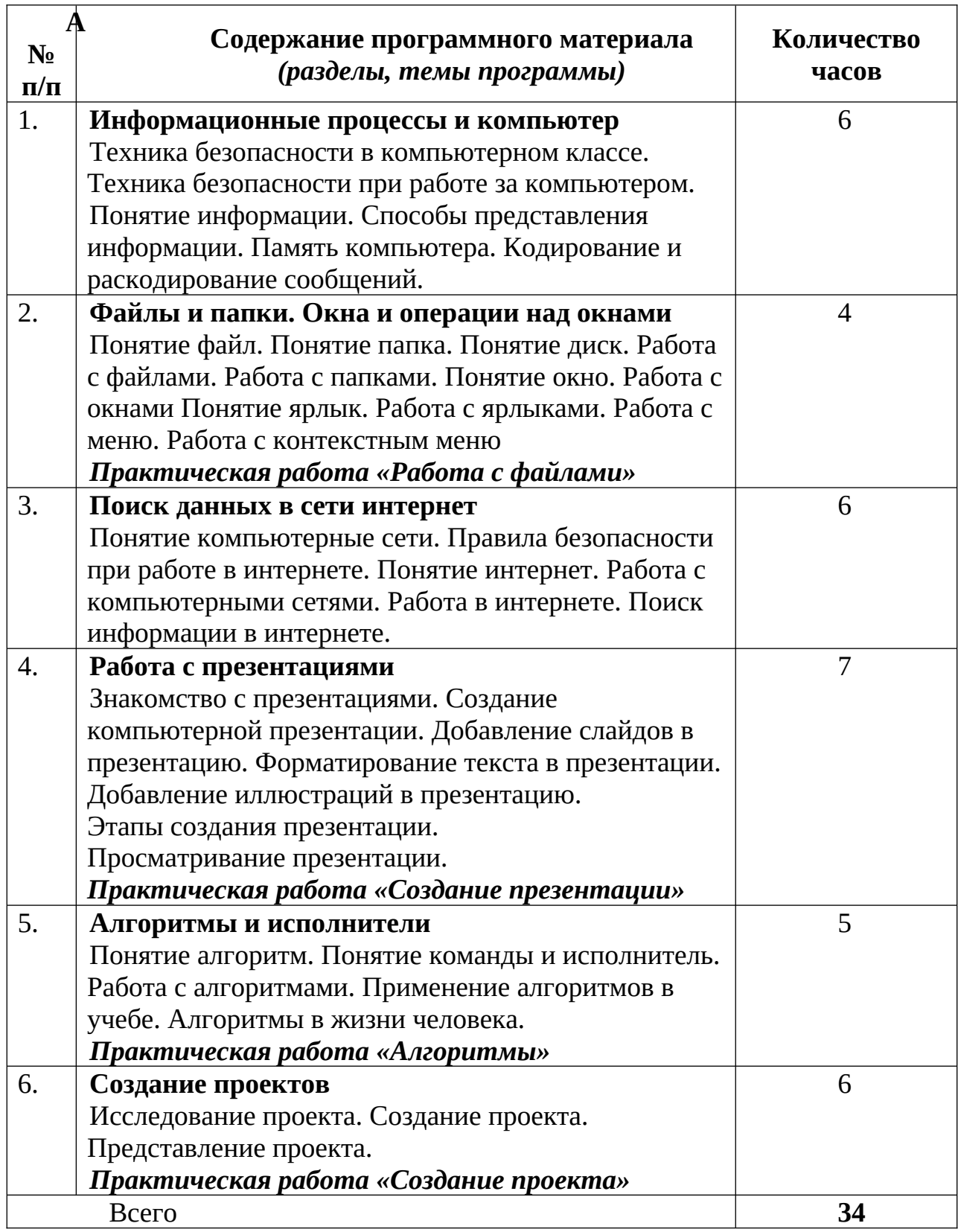

## **Основное содержание программы**

### **4 класс**

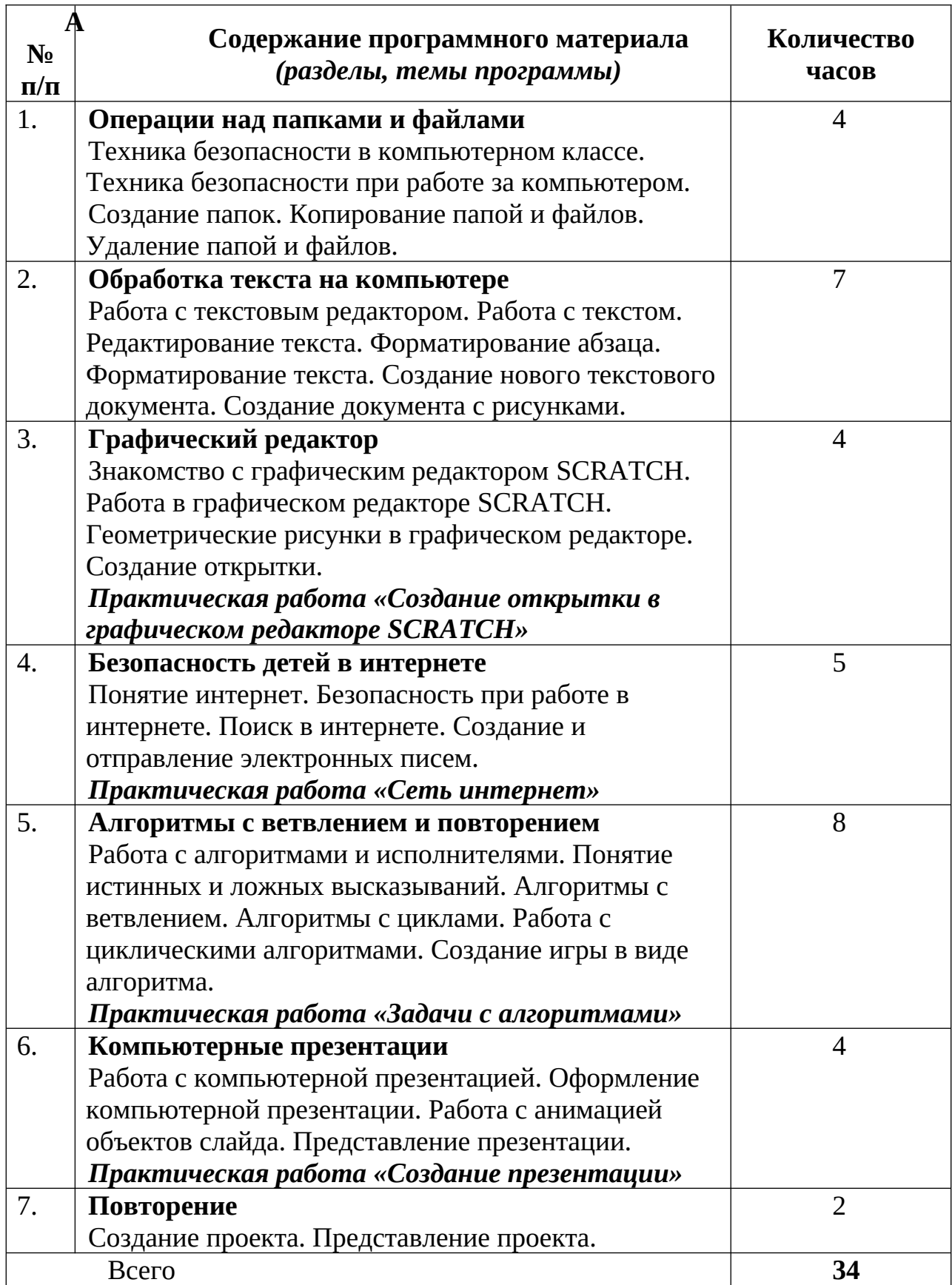

#### Требования к уровню подготовки обучающихся

#### Знать/понимать, что:

правила работы с компьютером и технику безопасности;

 $\overline{10}$ способу представления информации ее подразделяют  $H\bar{a}$ текстовую, числовую, графическую;

информацию можно хранить, обрабатывать и передавать на большие расстояния;

человек может быть и источником информации и приемником информации:

понятие носители информации;

основные этапы развития вычислительной техники;  $\bullet$ 

 $\bullet$ понятие алгоритма и исполнителя;

 $\bullet$ систему команд исполнителя;

 $\bullet$ графические, текстовые, вычислительные возможности компьютера;

 $\bullet$ возможности сети Интернет.

#### Уметь

представлять одну и туже информацию в виде текста, рисунка, числа;

осушествлять поиск, преобразование, хранение, использование и передачу информации;

использовать компьютер для решения учебных и простейших практических задач;

уметь работать в текстовом редакторе, создавать и редактировать несложный текстовый документ;

уметь производить вычисления с помощью Калькулятора;

уметь применять простейший графический редактор для создания и редактирования рисунков;

 $\bullet$ составлять простейшие алгоритмы для исполнителя.

использовать приобретенные знания и умения в практической деятельности к повседневной жизни.

### Календарно-тематическое планирование

## **2 класс**

# ( 1 час в неделю, всего 34 часа)

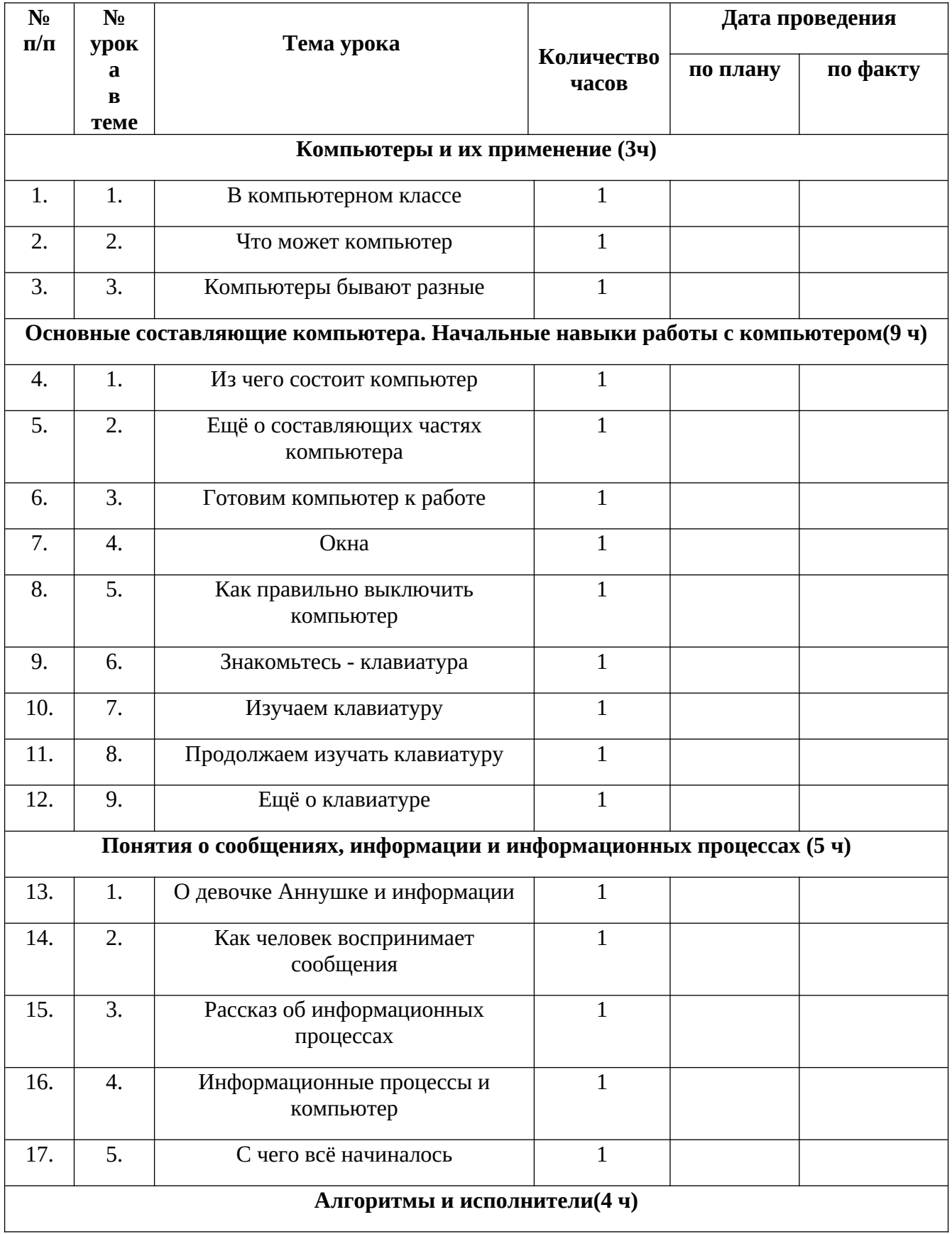

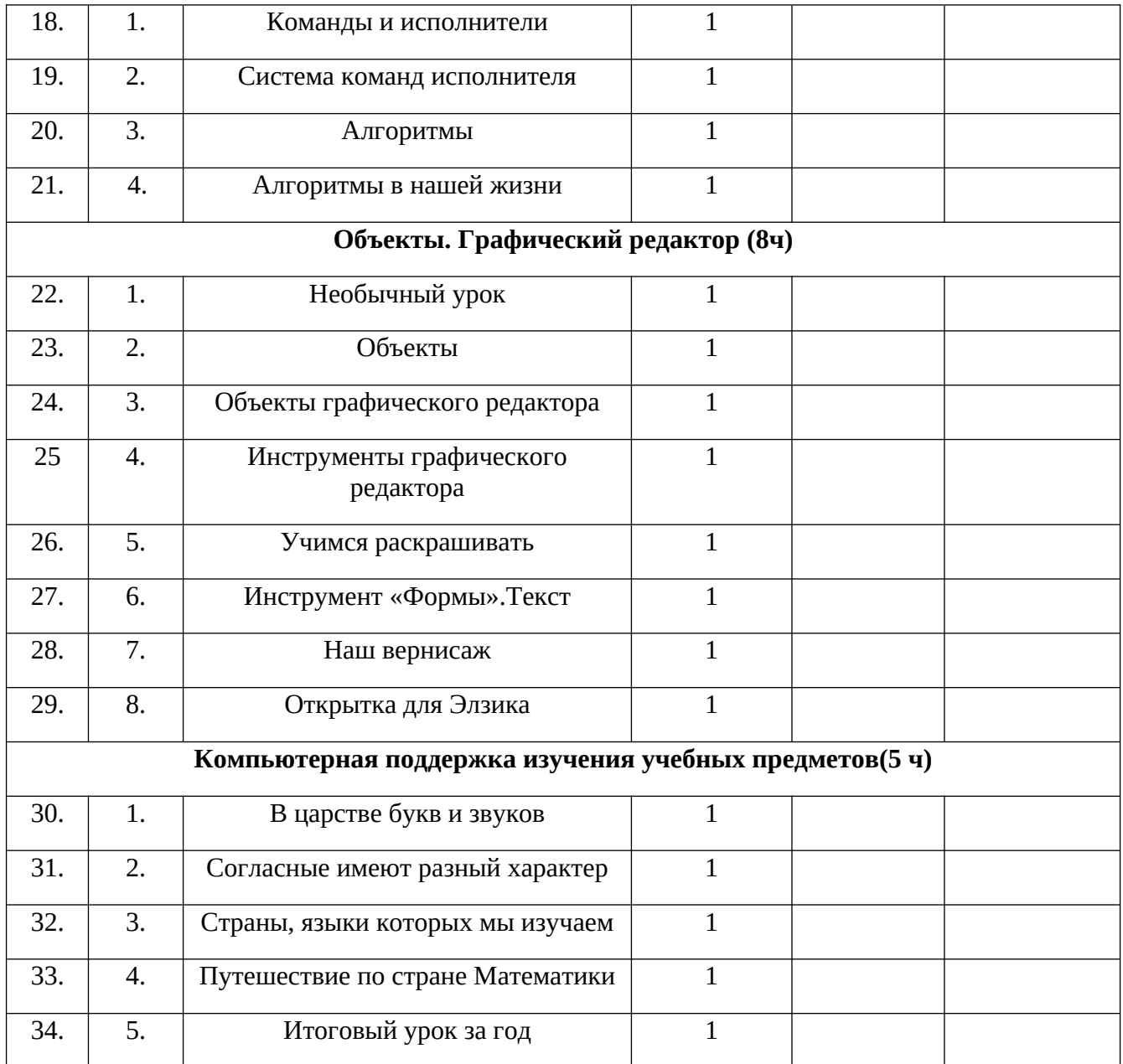

# **Календарно-тематическое планирование**

### **3 класс**

# ( 1 час в неделю, всего 34 часа)

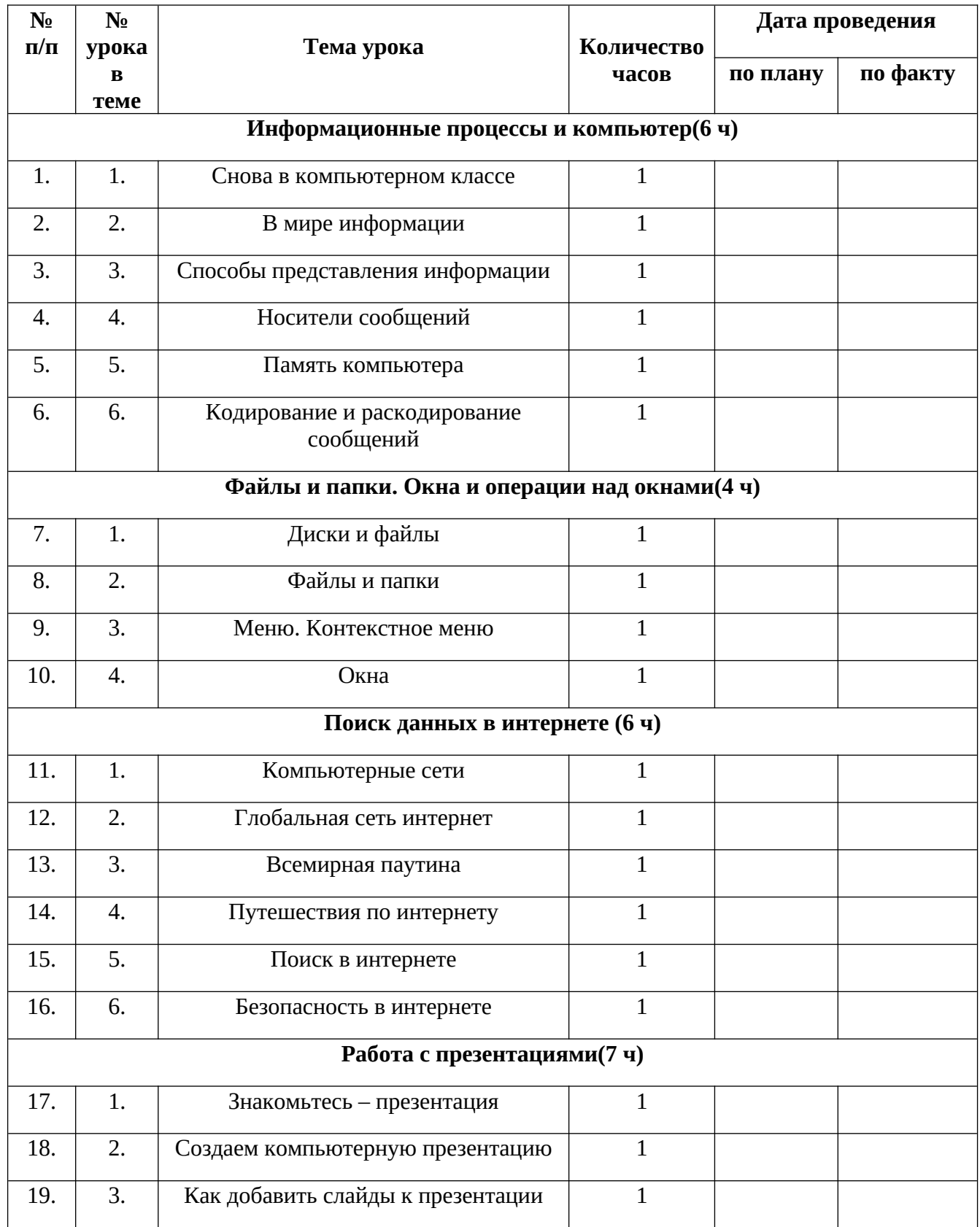

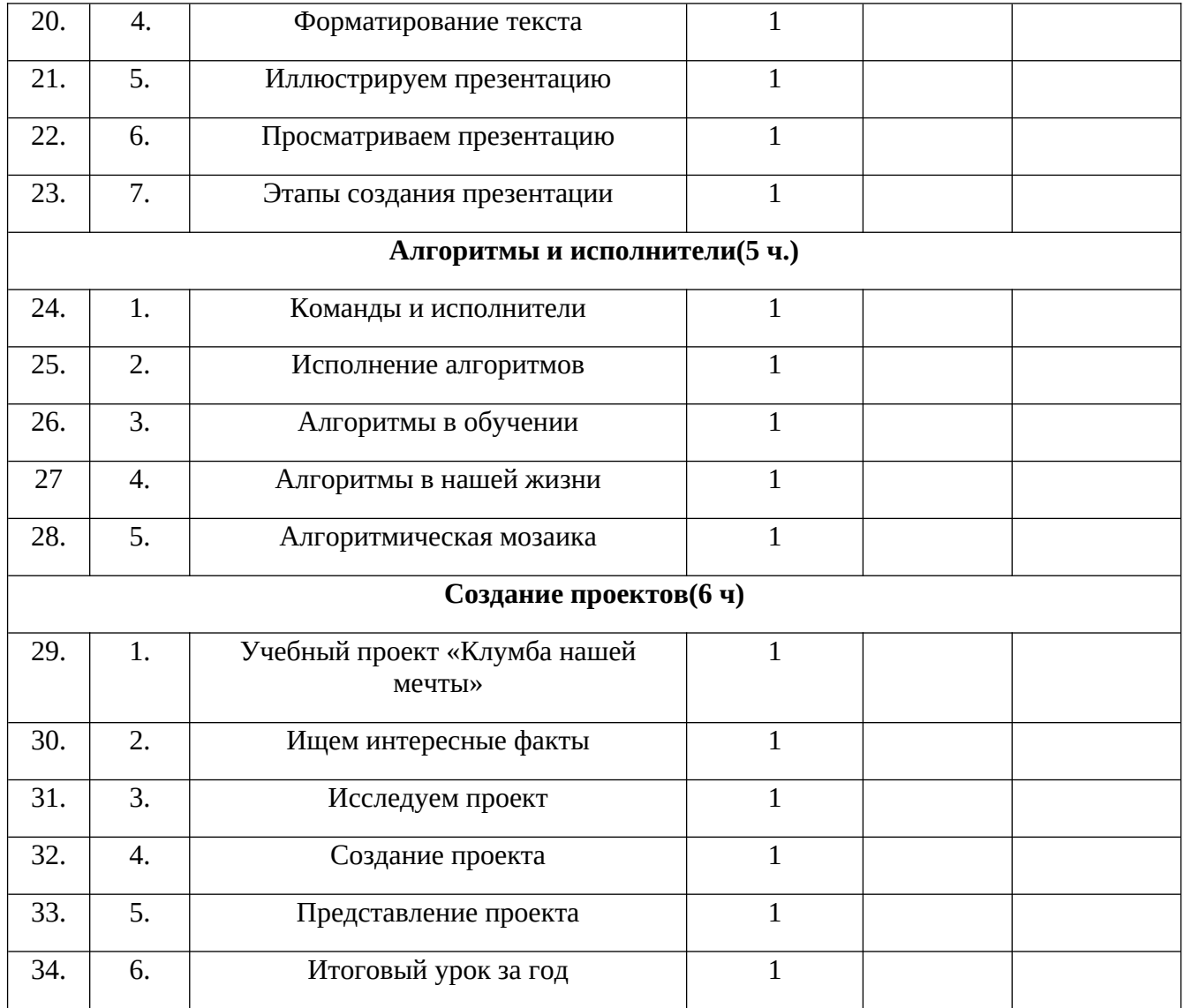

## **Календарно-тематическое планирование**

### **4 класс**

# ( 1 час в неделю, всего 34 часа)

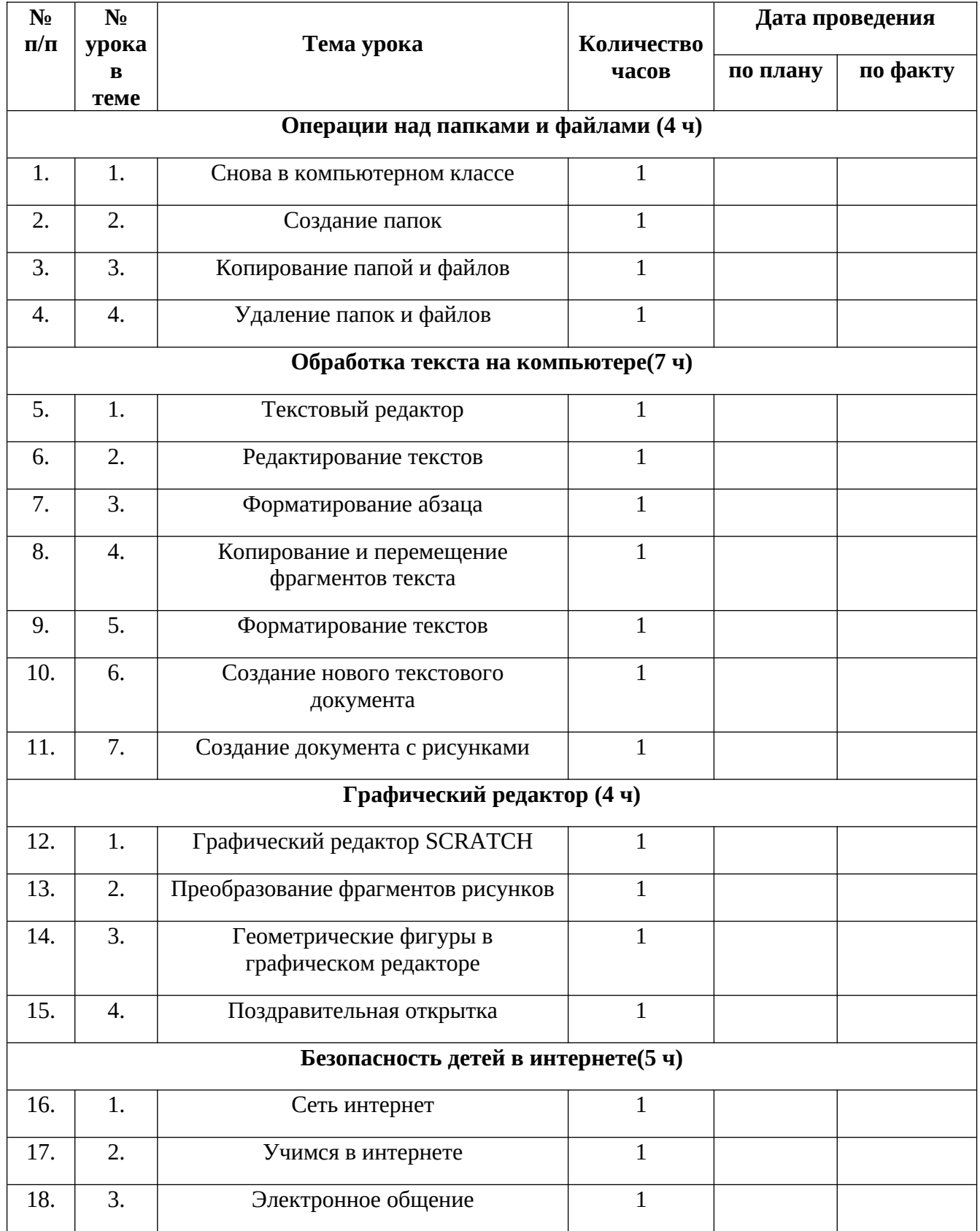

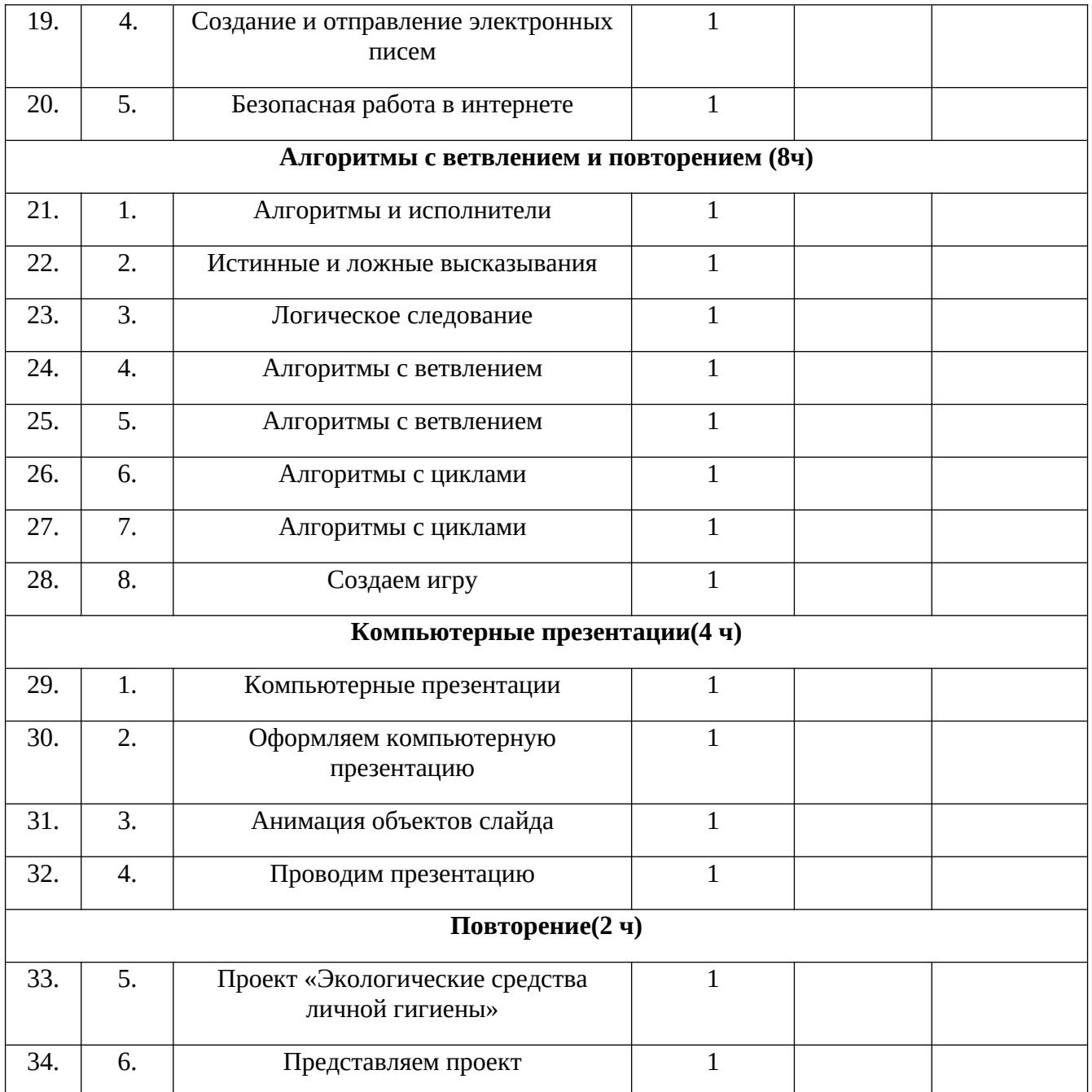